# **Open Source RAD with OpenObject**

PREAMBLE OpenERP is a modern Enterprise Management Software, released under the AGPL license, and featuring CRM, HR, Sales, Accounting, Manufacturing, Inventory, Project Management, ... It is based on **OpenObject**, a modular, scalable, and intuitive Rapid Application Development (RAD) framework written in Python.

OpenObject features a complete and modular toolbox for quickly building applications: integrated Object-Relationship Mapping (ORM) support, template-based Model-View-Controller (MVC) interfaces, a report generation system, automated internationalization, and much more.

**Python** is a high-level dynamic programming language, ideal for RAD, combining power with clear syntax, and a core kept small by design.

#### Tip: Useful links

- Main website, with OpenERP downloads: www.openerp.com
- Functional & technical documentation: doc.openerp.com
- Community resources: www.launchpad.net/open-object
- Integration server: test,openobject.com
- Learning Python: doc.python.org
- OpenERP E-Learning platform: edu.openerp.com

## Installing OpenERP

OpenERP is distributed as packages/installers for most platforms, but can of course be installed from the source on any platform.

### OpenERP Architecture

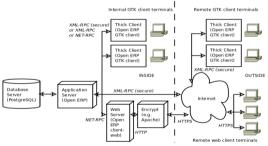

OpenERP uses the well-known client-server paradigm, with different pieces of software acting as client and server depending on the desired configuration.Client software

OpenERP provides a thick desktop client (GTK+) on all platforms, and a web interface is also accessible using any modern browser.

#### Tip: Installation procedure

The procedure for installing OpenERP is likely to evolve (dependencies and so on), so make sure to always check the specific documentation (packaged & on website) for the latest procedures. See http://doc.openerp.com/install

#### Package installation

Windows all-in-one installer, and separate installers for server, client, and webserver are on the website

openerp-server and openerp-client packages are available via Linux corresponding package manager (e.g. Synaptic on Ubuntu)

tutorials for installing the server (e.g. devteam.taktik.be)

look online for package installers for the GTK client, as well as Mac

#### Installing from source

There are two alternatives: using a tarball provided on the website, or directly getting the source using Bazaar (distributed Source Version

Control). You also need to install the required dependencies (PostgreSQL and a few Python libraries - see documentation on doc.openerp.com).

Compilation tip: OpenERP being Python-based, no compilation step is needed

```
Typical bazaar checkout procedure (on Debian-based Linux)
```

```
$ sudo apt-get install bzr
                                     # install bazaar version control
$ bzr branch lp:openerp
                                     # retrieve source installer
$ cd openerp && python ./bzr_set.py # fetch code and perform setup
```

#### Database creation

After installation, run the server and the client. From the GTK client, use File→Databases→New Database to create a new database (default super admin password is admin). Each database has its own modules and config, and demo data can be included.

# Building an OpenERP module: idea

CONTEXT The code samples used in this memento are taken from a hypothetical idea module. The purpose of this module would be to help creative minds, who often come up with ideas that cannot be pursued immediately, and are too easily forgotten if not logged somewhere. It could be used to record these ideas, sort them and rate them.

#### Note: Modular development

OpenObject uses modules as feature containers, to foster maintainable and robust development. Modules provide feature isolation, an appropriate level of abstraction, and obvious MVC patterns.

### Composition of a module

A module may contain any of the following elements:

- business objects: declared as Python classes extending the osv.osv OpenObject class, the persistence of these resources is completely managed by OpenObject;
- data: XML/CSV files with meta-data (views and workflows declaration), configuration data (modules parametrization) and demo data (optional but recommended for testing, e.g. sample ideas);
- wizards: stateful interactive forms used to assist users, often available as contextual actions on resources;
- reports: RML (XML format), MAKO or OpenOffice report templates, to be merged with any kind of business data, and generate HTML, ODT or PDF reports.

### Typical module structure

Each module is contained in its own directory within the server/bin/addons directory in the server installation.

Note: You can declare your own add-ons directory in the configuration file of OpenERP (passed to the server with the -c option) using the addons\_path option.

```
addons/
                          # The module directory
      |- idea/
         I - demo/
                          # Demo and unit test population data
           i18n/
                          # Translation files
            report/
                          # Report definitions
                          # Declaration of groups and access rights
            security/
10
            view/
                          # Views (forms, lists), menus and actions
11
           wizard/
                          # Wizards definitions
12
                          # Workflow definitions
            workflow/
13
           __init__.py
                          # Python package initialization (required)
14
             _terp__.py
                          # module declaration (required)
                          # Python classes, the module's objects
         - idea.py
```

The init .py file is the Python module descriptor, because an OpenERP module is also a regular Python module.

### init .py:

# Import all files & directories containing python code 17 import idea, wizard, report

The  $\_terp\_.py$  (or  $\_openerp\_.py$  as of v5.2) is the OpenERP descriptor and contains a single Python dictionary with the actual declaration of the module: its name, dependencies, description, and composition.

```
terp .py:
19
       'name' : 'Idea',
```

# Oven ERP

```
'version' : '1.0'.
         'author' · 'OnenEPP'
21
         'description' : 'Ideas management module',
22
         'category': 'Enterprise Innovation'
23
        'website': 'http://www.openerp.com',
25
         'depends' : ['base'], # list of dependencies, conditioning startup order
        'update_xml' : [
                                          # data files to load at module init
27
          'security/groups.xml',
                                          # always load groups first!
28
          'security/ir.model.access.csv', # load access rights after groups
29
          'workflow/workflow.xml',
          'view/views.xml'.
30
          'wizard/wizard vml'
31
32
          'report/report.xml'
33
       ],
'demo_xml': ['demo/demo.xml'],  # demo data (for unit tests)
34
35
         'active': False, # whether to install automatically at new DB creation
```

#### Object Service - ORM

'active': lambda \*a: 1.

63

64 65

66

68

69

70

'state': lambda \*a: 'draft',

def \_check\_name(self, cr, uid, ids):

for idea in self.browse(cr, uid, ids):

Key component of OpenObject, the Object Service (OSV) implements a complete Object-Relational mapping layer, freeing developers from having to write basic SQL plumbing.

Business objects are declared as Python classes inheriting from the osy, osy class, which makes them part of the OpenObject Model, and magically persisted by the ORM layer.

Predefined attributes are used in the Python class to specify a business object's characteristics for the ORM:

```
idea.py:
      from osv import osv, fields
38
     class idea(osv.osv):
39
        name = 'idea.idea
40
        columns = {
         41
42
43
44
          'description': fields.text('Description', readonly=True,
               states={'draft': [('readonly', False)]} ),
47
          'active': fields.boolean('Active'),
48
          'invent_date': fields.date('Invent date'),
49
          # by convention, many2one fields end with '_id'
'inventor_id': fields.many2one('res.partner','Inventor'),
50
51
52
53
          'inventor_country_id': fields.related('inventor_id', 'country',
                    readonly=True, type='many2one'
                    relation='res.country', string='Country'),
54
55
56
57
58
          # by convention, *2many fields end with ' ids'
          'vote_ids': fields.one2many('idea.vote','idea_id','Votes'),
          'sponsor_ids': fields.many2many('res.partner','idea_sponsor_rel',
                                            'idea_id', 'sponsor_id', 'Sponsors'),
          'score': fields.float('Score', digits=(2,1)),
59
          'category_id' = many2one('idea.category', 'Category'),
60
        defaults =
61
62
```

# ideas are active by default

if 'spam' in idea.name: return False # Can't create ideas with spam!

\_sql\_constraints = [('name\_uniq', 'unique(name)', 'Idea must be unique!')]

\_constraints = [(\_check\_name, 'Please avoid spam in ideas !', ['name'])]

# ideas are in draft state by default

idea() # Instantiate the class Predefined osv.osv attributes for business objects business object name, in dot-notation (in module namespace) name (required) columns (required) dictionary {field names → object fields declarations } defaults dictionary: { field names → functions providing defaults } \_defaults['name'] = lambda self,cr,uid,context: 'eggs' auto if True (default) the ORM will create the database table - set to False to create your own table/view within the init() method inherit name of the parent business object (for *prototype* inheritance) inherits for multiple / instance inheritance mechanism: dictionary mapping the name of the parent business objects to the names of the corresponding foreign key fields to use constraints list of tuples defining the Python constraints, in the form (func name, message, fields). (→70)

| Predefined osv.osv attributes for business objects |                                                                                                    |  |
|----------------------------------------------------|----------------------------------------------------------------------------------------------------|--|
| _sql_constraints                                   | list of tuples defining the SQL constraints, in the form (name, sql_def, message). ( 69)                                                                                 |  |
| _log_access                                        | If True (default), 4 fields (create_uid, create_date, write_uid, write_date) will be used to log record-level operations, made accessible via osv's perm_read() function |  |
| _order                                             | Name of the field used to sort the records in lists (default: 'id')                                                                                                    |  |
| _rec_name                                          | Alternative field to use as name, used by osv's name_get() (default: 'name')                                                                                             |  |
| _sql                                               | SQL code to create the table/view for this object (if _auto is False) – can be replaced by SQL execution in the init() method                                            |  |
| _table                                             | SQL table name to use (default: _name with dots '.' replaced by underscores '_')                                                                                         |  |

#### Inheritance mechanisms

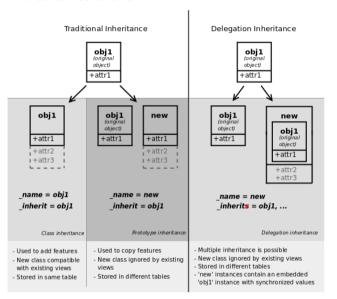

#### ORM field types

Objects may contain 3 types of fields: simple, relational, and functional. Simple types are integers, floats, booleans, strings, etc. Relational fields represent the relationships between objects (one2many, many2one, many2many). Functional fields are not stored in the database but calculated on-the-fly as Python functions. Relevant examples in the idea class above are indicated with the corresponding line numbers ( $\rightarrow xx,xx$ )

| ORM fields types                                                                                                    |                                                                                                    |  |
|----------------------------------------------------------------------------------------------------|----------------------------------------------------------------------------------------------------|--|
| Common attributes supported by <b>all</b> fields (optional unless specified)                                                                                                    |                                                                                                    |  |
| string: field label (required)     required: True if mandatory     readonly: True if not editable     help: help tooltip     select: 1 to include in search views and optimize for list filtering (with database index) | context: dictionary with contextual parameters (for relational fields) change_default: True if field should be usable as condition for default values in clients states: dynamic changes to this field's common attributes based on the state field (-42,46) |  |
| Simple fields                                                                                                    |                                                                                                    |  |

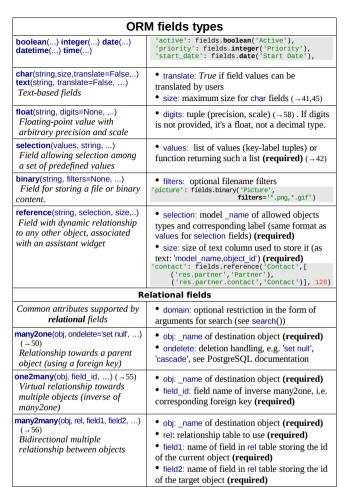

#### Functional fields

function(fnct, arg=None, fnct\_inv=None, fnct\_inv\_arg=None, type='float', fnct\_search=None, obj=None, method=False, store=False, multi=False,...)
Functional field simulating a real field, computed rather than stored

- fnct: function to compute the field value (required)
   def fnct(self, cr, uid, ids, field\_name, arg, context)
   returns a dictionary { ids values } with values of type type
- fnct\_inv: function used to write a value in the field instead def fnct\_inv(obj, cr, uid, id, name, value, fnct\_inv\_arg, context)
- type: type of simulated field (any other type besides 'function')
- fnct\_search: function used to search on this field def fnct\_search(obj, cr, uid, obj, name, args) returns a list of tuples arguments for search(), e.g. [('id', 'in', [1,3,5])]
- obj: model name of simulated field if it is a relational field
- store, multi: optimization mechanisms (see usage in Performance Section)

related(f1, f2, ..., type='float', ...) Shortcut field equivalent to browsing chained fields

- f1.f2....: chained fields to reach target (f1 required) (→51)
- type: type of target field

# ORM fields types

property(obj, type='float', view\_load=None, group\_name=None, ...)
Dynamic attribute with specific access rights

- obj: object (required)
- type: type of equivalent field

#### Tip: relational fields symmetry

- one2many 
   → many2one are symmetric
- many2many 
   → many2many are symmetric when inversed (swap field1 and field2)
- one2many 
   → many2one + many2one 
   → one2many = many2many

#### Special / Reserved field names

A few field names are reserved for pre-defined behavior in OpenObject. Some of them are created automatically by the system, and in that case any field with that name will be innored.

| id          | unique system identifier for the object (created by ORM, do not add it)                                                                                                |
|-------------|----------------------------------------------------------------------------------------------------|
| name        | defines the value used by default to display the record in lists, etc. if missing, set _rec_name to specify another field to use for this purpose                      |
| active      | defines visibility: records with active set to False are hidden by default                                                                                             |
| sequence    | defines order and allows drag&drop reordering if included in list views                                                                                                |
| state       | defines life-cycle stages for the object, used for workflows                                                                                                    |
| parent_id   | defines tree structure on records, and enables child_of operator                                                                                                    |
|             | used in conjunction with _parent_store flag on object, allows faster access to tree structures (see also <i>Performance Optimization</i> section)                      |
| create_uid, | used to log creator, last updater, date of creation and last update date of the record. disabled if _log_access flag is set to False (created by ORM, do not add them) |

#### Working with the ORM

Inheriting from the osv.osv class makes all the ORM methods available on business objects. These methods may be invoked on the self object within the Python class itself (see examples in the table below), or from outside the class by first obtaining an instance via the ORM pool system.

ORM usage sample class idea2(osv.osv): 73 \_name = 'idea.idea' 74 inherit = 'idea.idea' 75 def \_score\_calc(self, cr, uid, ids, field, arg, context=None): 76  $res = {}$ 77 # This loop generates only 2 queries thanks to browse()! 78 for idea in self.browse(cr, uid, ids, context=context): 79 sum\_vote = sum([v.vote for v in idea.vote\_ids]) 80 avg\_vote = sum\_vote/len(idea.vote\_ids) 81 res[idea.id] = avg vote 82 return res 83 columns = { 84 # Replace static score with average of votes 'score':fields.function(\_score\_calc,type='float',method=True) 85 87 idea2()

| ORM Methods on osv.osv objects              |                                                                                                    |  |
|---------------------------------------------|----------------------------------------------------------------------------------------------------|--|
| OSV generic accessor                        | • self.pool.get('object_name') may be used to obtain a model class from anywhere                                                                                                    |  |
| Common parameters, used by multiple methods | cr: database connection (cursor)  uid: id of user performing the operation  ids: list of record ids, or single integer when there is only one id  context: optional dictionary of contextual parameters, such as user language  e.g. { 'lang': 'en_US', } |  |

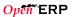

| ORM Methods on osv.osv objects                                                                                                    |                                                                                                    |  |
|----------------------------------------------------------------------------------------------------|----------------------------------------------------------------------------------------------------|--|
| create(cr, uid, values,                                                                                                    | values: dictionary of field values for the                                                                                                    |  |
| context=None)                                                                                                    | record                                                                                                    |  |
| Creates a new record with the specified value<br>Returns: id of the new record                                                                                           | <pre>idea_id = self.create(cr, uid,     { 'name': 'Spam recipe',         'description' : 'spam &amp; eggs',         'inventor_id': 45,     })</pre>                                                                                                    |  |
| search(cr, uid, args, offset=0,<br>limit=None, order=None,<br>context=None, count=False)                                                                                 | args: list of tuples specifying search criteria     offset: optional number of records to skip     limit: optional max number of records to                                                                                                    |  |
| Returns: list of ids of records<br>matching the given criteria                                                                                                    | return • order: optional columns to sort by (default: selforder)                                                                                                    |  |
|                                                                                                    | • count: if <i>True</i> , returns only the number of records matching the criteria, not their ids                                                                                                    |  |
|                                                                                                    | <pre>#Operators: =, !=, &gt;, &gt;=, &lt;, &lt;=, like, ilike, #in, not in, child_of, parent_left, parent_right #Prefix operators: '&amp;' (default), ' ', '!' #Fetch non-spam partner shops + partner 34 ids = self.search(cr, uid,</pre>                                                  |  |
| read(cr, user, ids, fields=None, context=None)                                                                                                    | • fields: optional list of field names to return (default: all fields)                                                                                                    |  |
| Returns: list of dictionaries with requested field values                                                                                                    | results = self.read(cr, uid, [42,43],                                                                                                    |  |
| write(cr, uid, ids, values, context=None)                                                                                                    | • values: dictionary of field values to update                                                                                                    |  |
| Updates records with given ids<br>with the given values.<br>Returns: True                                                                                                | <pre>self.write(cr, uid, [42,43],</pre>                                                                                                    |  |
| copy(cr, uid, id, defaults,context=None)  Duplicates record with given id updating it with defaults values.  Returns: True                                               | defaults: dictionary of field values to change<br>before saving the duplicated object                                                                                                    |  |
| unlink(cr, uid, ids, context=None)                                                                                                    | self.unlink(cr, uid, [42,43])                                                                                                    |  |
| Deletes records with the given ids<br>Returns: True                                                                                                    |                                                                                                    |  |
| browse(cr, uid, ids, context=None)  Fetches records as objects, allowing to use dot-notation to browse fields and relations Returns: object or list of objects requested | <pre>idea = self.browse(cr, uid, 42) print 'Idea description:', idea.description print 'Inventor country code:',   idea.inventor_id.address[0].country_id.code for vote in idea.vote_ids:     print 'Vote %2.2f' % vote.vote</pre>                                                          |  |
| <pre>default_get(cr, uid, fields,   context=None)</pre>                                                                                                    | • fields: list of field names                                                                                                    |  |
| Returns: a dictionary of the default values for fields (set on the object class, by the user                                                                             | <pre>defs = self.default_get(cr,uid,</pre>                                                                                                    |  |
| preferences, or via the context)                                                                                                    | A 1 1 1 1 1 1 1 1 1 1 1 1 1 1 1 1 1 1 1                                                                                                    |  |
| perm_read(cr, uid, ids, details=True)  Returns: a list of ownership dictionaries for each requested record                                                               | details: if <i>True</i> , *_uid fields are replaced with the name of the user     returned dictionaries contain: object id (id), creator user id (create_uid), creation date (create_date), updater user id (write_uid), update date (write_date)  perms = self.perm_read(cr,uid, [42, 43]) |  |
|                                                                                                    | print 'creator:' perms[0] get('create uid' 'n/a')                                                                                                    |  |

| ORM Method                                                                                                    | ls on osv.osv objects                                                                                                    |
|----------------------------------------------------------------------------------------------------|----------------------------------------------------------------------------------------------------|
| fields_get(cr, uid, fields=None,<br>context=None)  Returns a dictionary of field<br>dictionaries, each one describing<br>a field of the business object                     | <pre>fields: list of field names class idea(osv.osv):     ()     _columns = {         'name' : fields.char('Name', size=64)         ()     def test_fields_get(self, cr, uid):         assert(self.fields_get('name')['size'] = 64)</pre> |
| fields_view_get(cr, uid,<br>view_id=None, view_type='form',<br>context=None, toolbar=False)<br>Returns a dictionary describing                                              | view_id: id of the view or None view_type: type of view to return if view_id is None ('form', 'tree',) toolbar: <i>True</i> to include contextual actions                                                                                 |
| the composition of the requested view (including inherited views and extensions)                                                                                            | <pre>def test_fields_view_get(self, cr, uid):    idea_obj = self.pool.get('idea.idea')    form_view = idea_obj.fields_view_get(cr, uid)</pre>                                                                                             |
| name_get(cr, uid, ids, context={}) Returns tuples with the text representation of requested objects for to-many relationships                                               | <pre># Ideas should be shown with invention date def name_get(self,cr,uid,ids): res = [] for r in self.read(cr,uid,ids['name','create_date']) res.append((r['id'], '%s (%s)' (r['name'],year)) return res</pre>                           |
| name_search(cr, uid, name=",<br>args=None, operator='ilike',<br>context=None, limit=80)                                                                                     | name: object name to search for     operator: operator for name criterion     args, limit: same as for search())                                                                                                    |
| Returns list of object names matching the criteria, used to provide completion for to-many relationships. Equivalent of search() on name + name_get()                       | <pre># Countries can be searched by code or name def name_search(self,cr,uid,name='',</pre>                                                                                                    |
| export_data(cr, uid, ids, fields, context=None)  Exports fields for selected objects, returning a dictionary with a datas matrix. Used when exporting data via client menu. | fields: list of field names     context may contain import_comp (default: False) to make exported data compatible with import_data() (may prevent exporting some fields)                                                                  |
| import_data(cr, uid, fields, data,<br>mode='init', current_module=",<br>noupdate=False, context=None,<br>filename=None)                                                     | fields: list of field names     data: data to import (see export_data())     mode: 'init' or 'update' for record creation     current module: module name                                                                                 |
| Imports given data in the given<br>module Used when exporting data<br>via client menu                                                                                       | noupdate: flag for record creation     filename: optional file to store partial import state for recovery                                                                                                    |

**Tip:** use read() through webservice calls, but always browse() internally

# Building the module interface

To construct a module, the main mechanism is to insert data records declaring the module interface components. Each module element is a regular data record: menus, views, actions, roles, access rights, etc.

#### Common XML structure

XML files declared in a module's update xml attribute contain record declarations in the following form:

```
89
      <openerp>
        <data>
          <record model="object_model_name" id="object_xml_id">
91
            <field name="field1">value1</field>
92
93
94
            <field name="field2">value2</field>
          </record>
95
```

```
Oven ERP
```

print 'creator:', perms[0].get('create\_uid', 'n/a')

```
<record model="object_model_name2" id="object_xml_id2">
<field name="field1" ref="module.object_xml_id"/>
97
                <field name="field2" eval="ref('module.object_xml_id')"/>
90
              </record>
QQ
100
101
        </openerp>
```

Each type of record (view, menu, action) support a specific set of child entities and attributes, but all share the following special attributes:

- id the unique (per module) XML identifier of this record (xml id)
- ref used instead of element content to reference another record (works cross-module by prepending the module name)
- eval used instead of element content to provide value as a Python expression. that can use the ref() method to find the database id for a given xml id

#### Tip: XML RelaxNG validation

OpenObject validates the syntax and structure of XML files, according to a RelaxNG grammar, found in server/bin/import xml.rng.

For manual check use xmllint: xmllint -relaxing /path/to/import xml.rng <file>

#### Common CSV syntax

CSV files can also be added in update\_xml, and the records will be inserted by the OSV's import data() method, using the CSV filename to determine the target object model. The ORM automatically reconnects relationships based on the following special column names:

|                      | 5 - 1                                                            |
|----------------------|------------------------------------------------------------------|
| id (xml_id)          | column containing identifiers for relationships                  |
| many2one_field       | reconnect many2one using name_search()                           |
| many2one_field:id    | reconnect many2one based on object's xml_id                      |
| many2one_field.id    | reconnect many2one based on object's database id                 |
| many2many_field      | reconnects via name_search(), repeat for multiple values         |
| many2many_field:id   | reconnects with object's xml_id, repeat for multiple values      |
| many2many_field.id   | reconnects with object's database id, repeat for multiple values |
| one2many_field/field | creates one2many destination record and sets field value         |

#### ir.model.access.csv

```
"id", "name", "model_id:id", "group_id:id", "perm_read", "perm_write", "perm_create", "perm_unlink"
"access_idea_idea", "idea.idea", "model_idea_idea", "base group_user", 1, 0, 0, 0
"access_idea_vote", "idea.vote", "model_idea_vote", "base group_user", 1, 0, 0, 0
```

#### Menus and actions

Actions are declared as regular records and can be triggered in 3 ways:

- by clicking on menu items linked to a specific action
- by clicking on buttons in views, if these are connected to actions
- as contextual actions on an object

#### Action declaration

```
<record model="ir.actions.act_window" id="action_id">
            <field name="name">action.name</field>
107
            <field name="view_id" ref="view_id"/>
           <field name="domain">[list of 3-tuples (max 250 characters)]</field>
108
           <field name="context">{context dictionary (max 250 characters)}</field>
<field name="res model">object.model.name</field>
109
110
           <field name="view_type">form|tree</field>
111
           <field name="view_mode">form, tree, calendar, graph</field>
112
113
            <field name="target">new</field>
114
            <field name="search_view_id" ref="search_view_id"/>
115
      </record>
```

id identifier of the action in table ir.actions.act window, must be unique action name (required) specific view to open (if missing, highest priority view of given type is used) view id tuple (see search() arguments) for filtering the content of the view context dictionary to pass to the view res\_model object model on which the view to open is defined view\_type set to form to open records in edit mode, set to tree for a tree view only view\_mode if view\_type is form, list allowed modes for viewing records (form, tree, ...) target set to new to open the view in a new window search\_view\_id identifier of the search view to replace default search form (new in version 5.2)

### Menu declaration

The menuitem entity is a shortcut for declaring an ir.ui.menu record and connect it with a corresponding action via an ir.model.data record.

```
<menuitem id="menu_id" parent="parent_menu_id" name="label" icon="icon-code"</pre>
  action="action_id" groups="groupname1, groupname2" sequence="10"/>
```

identifier of the menuitem, must be unique

parent id of the parent menu in the hierarchy
name Optional menu label (default: action name)
action identifier of action to execute, if any
icon icon to use for this menu (e.g. terp-graph, STOCK\_OPEN, see doc.opemerp.com)
groups list of groups that can see this menu item (if missing, all groups can see it)
sequence integer index for ordering sibling menuitems (10,20,30.)

### Views and inheritance

Views form a hierarchy. Several views of the same type can be declared on the same object, and will be used depending on their priorities. By declaring an inherited view it is possible to add/remove features in a view.

Generic view declaration

```
"ir.ui.view" id="view id">
119
          <field name="name">view.name</field>
120
                    ame="model">object name</field>
121
                   name="type">form</field> # tree,form,calendar,search,graph,gantt
122
          <field name="priority" eval="16"/>
123
             <field name="arch" type="xml">
124
                  <!-- view content: <form>, <tree>, <graph>, ... -->
125
             </field>
126
       </record>
   id
                   unique view identifier
                   view name
   name
                   object model on which the view is defined (same as res. model in actions)
   model
                   view type: form, tree, graph, calendar, search, gantt (search is new in 5.2)
    tvpe
                   view priority, smaller is higher (default: 16)
   priority
                   architecture of the view, see various view types below
   arch
```

#### Forms (to view/edit records)

Forms allow creation/edition or resources, and correspond to <form> elements.

```
Allowed elements | all (see form elements below)
      <form string="Idea form">
127
128
         <group col="6" colspan="4">
129
             <group colspan="5" col="6">
130
                 <field name="name" select="1" colspan="6"/>
                 <field name="inventor_id" select="1"/>
131
132
                 <field name="inventor_country_id" />
133
                 <field name="score" select="2"/>
134
            </group>
135
            <group colspan="1" col="2">
136
                 <field name="active"/><field name="invent_date"/>
137
            </aroun>
138
          </arnun>
139
          <notebook colspan="4">
140
            <page string="General">
141
                 <separator string="Description"/>
142
                 <field colspan="4" name="description" nolabel="1"/>
143
             <page string="Votes">
144
145
                 <field colspan="4" name="vote_ids" nolabel="1" select="1">
146
147
                   <tree>
                     <field name="partner id"/>
148
                    <field name="vote"/>
149
                   </tree>
150
                 </field>
151
             </page>
152
             <page string="Sponsors">
                 <field colspan="4" name="sponsor_ids" nolabel="1" select="1"/>
154
            </page>
155
156
         </notebook>
         <field name="state"/>
         <button name="do_confirm" string="Confirm" icon="gtk-ok" type="object"/>
157
```

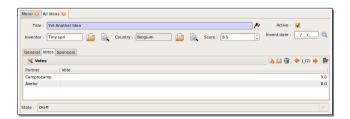

#### Form Elements

field

Common attributes for all elements:

- string: label of the element
- nolabel: 1 to hide the field label
- · colspan: number of column on which the field must span
- rowspan: number of rows on which the field must span
- col: number of column this element must allocate to its child elements
- invisible: 1 to hide this element completely
- eval: evaluate this Python code as element content (content is string by default)
- attrs: Python map defining dynamic conditions on these attributes: readonly, invisible, required based on search tuples on other field values

automatic widgets depending on the corresponding field type. Attributes:

- string: label of the field, also for search (overrides field name)
- select: 1 to show the field in normal search, 2 for advanced only
- nolabel: 1 to hide the field label
- required: override required field attribute
- · readonly: override readonly field attribute
- password: True to hide characters typed in this field
- · context: Python code declaring a context dictionary
- domain: Python code declaring list of tuples for restricting values
- on change: Python method call to trigger when value is changed
- completion: 1 to enable auto-completion of values when possible
- groups: comma-separated list of group (id) allowed to see this field
- widget: select alternative widget (url, email, image, float\_time, reference, text\_wiki, text\_html, progressbar)

#### properties button

dynamic widget showing all available properties (no attribute) clickable widget associated with actions. Specific attributes:

- type: type of button: workflow (default), object, or action
- name: workflow signal, function name (without parentheses) or action to call (depending on type)
- · confirm: text of confirmation message when clicked
- $\bullet$  states: comma-separated list of states in which this button is shown
- icon: optional icon (all GTK STOCK icons e.g. *qtk-ok*)

separator newline label group notebook,

page

horizontal separator line for structuring views, with optional label place-holder for completing the current line of the view free-text caption or legend in the form

used to organise fields in groups with optional label (adds frame)
ook, notebook elements are tab containers for page elements. Attributes:

- name: label for the tab/page
- position: tabs position in notebook (inside, top, bottom, left, right)

#### Dynamic views

In addition to what can be done with states and attrs attributes, functions may be called by view elements (via buttons of type object, or on\_change attributes on fields) to obtain dynamic behavior. These functions may alter the view interface by returning a Python map with the following entries:

| value   | a dictionary of field names and their updated values           |
|---------|----------------------------------------------------------------|
| domain  | a dictionary of field names and their updated domains of value |
| warning | a dictionary with a title and message to show a warning dialog |
|         |                                                                |

#### Lists/Trees

Lists include *field* elements, are created with type *tree*, and have a <tree> parent element.

# Attributes

- colors: list of colors mapped to Python conditions
- editable: top or bottom to allow in-place edit
- toolbar: set to *True* to display the top level of object hierarchies as a side toolbar (example: the menu)

# Opêñ ERP

#### Calendars

Views used to display date fields as calendar events (<calendar> parent

|    | views used to display date fields as calendar events ( <calendar> parefit)</calendar> |                                                                                |
|----|---------------------------------------------------------------------------------------|--------------------------------------------------------------------------------|
|    | Attributes • color: name of field for color segmentation                              |                                                                                |
|    |                                                                                       | <ul> <li>date_start: name of field containing event start date/time</li> </ul> |
|    |                                                                                       | <ul> <li>day_length: length of a calendar day in hours (default: 8)</li> </ul> |
|    |                                                                                       | <ul> <li>date_stop: name of field containing event stop date/time</li> </ul>   |
|    |                                                                                       | or                                                                             |
|    |                                                                                       | <ul> <li>date_delay: name of field containing event duration</li> </ul>        |
|    | Allowed elements                                                                      | field (to define the label for each calendar event)                            |
| 10 | <pre>163</pre>                                                                        |                                                                                |
|    |                                                                                       |                                                                                |

#### **Gantt Charts**

Bar chart typically used to show project schedule (<gantt> parent element) Attributes same as <calendar> Allowed elements field, level level elements are used to define the Gantt chart levels, with the enclosed field used as label for that drill-down level date\_start="invent\_date" color="inventor\_id"> <gantt string="Ideas"</pre> 167 <level object="idea.idea" link="id" domain="[]"> 168 <field name="inventor id"/> </level> 170 </gantt>

#### Charts (Graphs)

Views used to display statistical charts (<graph> parent element)

Tip: charts are most useful with custom views extracting ready-to-use statistics

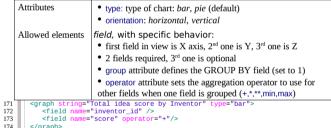

#### Search views (new in v5.2)

Search views are used to customize the search panel on top of list views, and are declared with the search type, and a top-level <search> element. After defining a search view with a unique id, add it to the action opening the list view using the search view id field in its declaration.

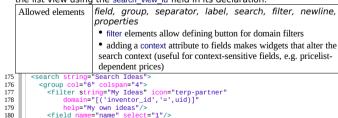

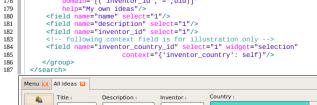

#### View Inheritance

Existing views should be modifying through inherited views, never directly. An inherited view references its parent view using the inherit id field, and may add or modify existing elements in the view by referencing them through XPath expressions, specifying the appropriate position.

Tip: XPath reference can be found at <a href="https://www.w3.org/TR/xpath">www.w3.org/TR/xpath</a>

|     | position                                                                                                    | • <i>inside</i> : placed inside match (default) | • <i>before</i> : placed before match         |
|-----|----------------------------------------------------------------------------------------------------|-------------------------------------------------|-----------------------------------------------|
|     |                                                                                                    | <ul> <li>replace: replace match</li> </ul>      | <ul> <li>after: placed after match</li> </ul> |
| 188 | im</td <td>proved idea categories list&gt;</td> <th></th>                                                                                                    | proved idea categories list>                    |                                               |
| 189 | 9 <pre></pre> <pre></pre> <pre< td=""><th>view"&gt;</th></pre<> |                                                 | view">                                        |
| 190 | <pre>ofield name="name"&gt;id.category.list2</pre>                                                                                                    |                                                 | ı.                                            |
| 191 | <pre><field name="model">ir.ui.view</field></pre>                                                                                                    |                                                 |                                               |
| 192 | <pre><field name="inherit_id" ref="id_category_list"></field></pre>                                                                                                    |                                                 |                                               |
| 193 | <field name="arch" type="xml"></field>                                                                                                    |                                                 |                                               |
| 194 | <pre><xpath expr="/tree/field[@name='description']" position="after"></xpath></pre>                                                                                                    |                                                 |                                               |
| 195 | <pre><field name="idea_ids" string="Number of ideas"></field></pre>                                                                                                    |                                                 |                                               |
| 196 |                                                                                                    |                                                 |                                               |
| 197 | <td>ld&gt;</td> <th></th>                                                                                                    | ld>                                             |                                               |
| 198 | <td>d&gt;</td> <th></th>                                                                                                    | d>                                              |                                               |

### Reports

sxw2rml

mako

There are several report engines in OpenERP, to produce reports from different sources and in many formats.

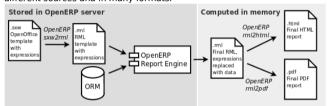

Special expressions used inside report templates produce dynamic data and/or modify the report structure at rendering time. Custom report parsers may be written to support additional expressions.

#### Alternative Report Formats (see doc.openerp.com)

|             | sxw2rml tool, and the RML rendered in HTML or PDF                                                    |
|-------------|----------------------------------------------------------------------------------------------------|
| rml         | RML templates rendered directly as HTML or PDF                                                       |
| xml,xsl:rml | XML data + XSL:RML stylesheets to generate RML                                                       |
| odt2odt     | OpenOffice templates (.odt) used to produce directly OpenOffice documents (.odt) (As of OpenERP 5.2) |

Mako template library used to produce HTML output, by embedding Python code and OpenERP expressions within

OpenOffice 1.0 templates (.sxw) converted to RML with

any text file (As of OpenERP 5.2)

### Expressions used in OpenERP report templates

| double brackets content is evaluated as a Python |
|--------------------------------------------------|
| expression based on the following expressions    |

#### Predefined expressions:

- objects contains the list of records to print
- data comes from the wizard launching the report
- user contains the current user (as per browse())
- time gives access to Python time module
- repeatin(list,'var','tag') repeats the current parent element named tag for each object in list, making the object available as var during each loop
- setTag('tag1','tag2') replaces the parent RML tag1 with tag2
- removeParentNode('tag') removes parent RML element tag
- formatLang(value, digits=2, date=False, date\_time=False, grouping=True, monetary=False) can be used to format a date, time or amount according to the locale
- setLang('lang code') sets the current language and locale for translations

#### Report declaration

201

```
The following creates records in ir.actions.report.xml model -->
<report id="idea_report" string="Print Ideas" model="idea.idea"</pre>
     name="idea.report" rml="idea/report/idea.rml" >
<!-- Use addons/base_report_designer/wizard/tiny_sxw2rml/tiny_sxw2rml.py
```

```
203
              to generate the RML template file from a .sxw template -->
    id
                        unique report identifier
                        name for the report (required)
    name
                        report title (required)
    strina
    model
                        object model on which the report is defined (required)
                       path to report template sources (starting from addons), depending on report
    rml. sxw. xml. xsl
                        set to False to use a custom parser, by subclassing report sxw.rml parse and
    auto
                        declaring the report as follows:
                        report_sxw.report_sxw(report_name, object_model,rml_path,parser=customClass)
    header
                        set to False to suppress report header (default: True)
                        comma-separated list of groups allowed to view this report
    aroups
                        set to True to link the report with the Print icon (default: True)
    menu
                        specify report type keyword (default; client print multi)
    kevwords
```

### Tip: RML User Guide: www.reportlab.com/docs/rml2pdf-userguide.pdf

```
Example RML report extract:
         <blockTable style="Table">
205
206
207
             <para style="Title">Idea name</para> 
208
             <para style="Title">Score</para> 
209
           210
211
212
            <para>[[ repeatIn(objects, 'o', 'tr') ]] [[ o.name ]]</para><para>[] o.score ]]</para>
213
214
         </blockTable>
       </storv>
```

### Workflows

Workflows may be associated with any object in OpenERP, and are entirely customizable.

Workflows are used to structure and manage the lifecycles of business objects and documents, and define transitions, triggers, etc. with graphical tools.

Workflows, activities (nodes or actions) and transitions (conditions) are declared as XML records, as usual. The tokens that navigate in workflows are called workitems.

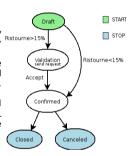

#### Workflow declaration

Workflows are declared on objects that possess a state field (see the example idea class in the ORM section)

```
<record id="wkf_idea" model="workflow">
           <field name="name">idea.basic</field>
217
           <field name="osy">idea.idea</field>
218
219
                   name="on create" eval="1"/>
           <field
220
       </record>
```

id unique workflow record identifier name name for the workflow (required)

object model on which the workflow is defined (required) osv if True, a workitem is instantiated automatically for each new osy record on create

Workflow Activities (nodes)

```
222
223
        <field
              name="wkf_id" ref="wkf_idea"/>
224
               ame="kind">function</field>
        <field
225
        <field
              ame="action">action_confirmed()</field>
226
     </record>
```

id unique activity identifier wkf\_id parent workflow identifier activity node label name

True to make it a 'begin' node, receiving a workitem for each workflow instance True to make it an 'end' node, terminating the workflow when all items reach it logical behavior of this node regarding incoming transitions: join mode

- XOR: activate on the first incoming transition (default)
- AND: waits for all incoming transitions to become valid

split mode logical behavior of this node regarding outgoing transitions:

- XOR: one valid transition necessary, send workitem on it (default)
- · OR: send workitems on all valid transitions (0 or more), sequentially
- · AND: send a workitem on all valid transitions at once (fork)

kind type of action to perform when node is activated by a transition:

- dummy to perform no operation when activated (default)
- · function to invoke a function determined by action
- subflow to execute the subflow with subflow id, invoking action to determine the record id of the record for which the subflow should be instantiated. If action returns no result, the workitem is deleted.
- stopall to terminate the workflow upon activation

subflow\_id if kind subflow, id of the subflow to execute (use ref attribute or search with a tuple) object method call, used if kind is function or subflow. This function should also update the *state* field of the object, e.g. for a *function* kind: def action\_confirmed(*self*, cr, uid, ids):

```
self.write(cr, uid, ids, { 'state' : 'confirmed' })
  ... perform other tasks
return True
```

### **Workflow Transitions (edges)**

Conditions are evaluated in this order: role id, signal, condition expression

```
ecord id="trans_idea_draft_confirmed"
228
             <field name="act_from" ref="act_draft"/>
229
            <field name="act_to" ref="act_confirmed"/>
<field name="signal">button_confirm</field>
230
             <field name="role_id" ref="idea_manager"/>
231
             <field name="condition">1 == 1</field>
232
233
       </record>
```

act from, act to identifiers of the source and destination activities

sianal name of a button of type workflow that triggers this transition

role id reference to the role that user must have to trigger the transition (see Roles) condition Python expression that must evaluate to True for transition to be triggered

Tip: The Web client features a graphical workflow editor, via the Customise→Manage Workflows link in lists and forms.

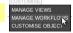

# Security

Access control mechanisms must be combined to achieve a coherent security policy.

#### Group-based access control mechanisms

Groups are created as normal records on the res.groups model, and granted menu access via **menu** definitions. However even without a menu, objects may still be accessible indirectly, so actual object-level permissions (create, read, write, unlink) must be defined for groups. They are usually inserted via CSV files inside modules. It is also possible to restrict access to **specific fields** on a view or object using the field's groups attribute.

```
"id", "name", "model id:id", "group id:id", "perm read", "perm write", "perm create", "perm unlink"
"access_idea_idea","idea.idea","model_idea_idea","base.group_user",1,1,0
"access_idea_vote","idea.vote","model_idea_vote","base.group_user",1,1,1,0
```

Roles are created as normal records on the restroles model and used only to condition workflow transitions through transitions' role id attribute.

## Wizards

Wizards describe stateful interactive sessions with the user through dynamic forms. As of OpenERP v5.0, wizards make use of the osv memory in-memory persistence to allow constructing wizards from regular business objects and views.

#### Wizard objects (osv memory)

In-memory objects are created by extending osv.osv memory:

```
from osv import fields, osv
       import datetime
239
       class cleanup_wizard(osv.osv_memory):
240
          _name = 'idea.cleanup.wizard'
241
         _columns = {
            'idea_age': fields.integer('Age (in days)'),
242
243
         def cleanup(self,cr,uid,ids,context={}):
244
```

```
idea_obj = self.pool.get('idea.idea')
for wiz in self.browse(cr,uid,ids):
if wiz.idea_age <= 3:
    raise osv.except_osv('UserError', 'Please select a larger age')
limit = datetime.date.today()-datetime.timedelta(days=wiz.idea_age)
ids_to_del = idea_obj.search(cr,uid, [('create_date', 'c', 'ci]
limit.strftime('%Y-%m-%d 00:00:00'))],context=context)
idea_obj.unlink(cr,uid,ids_to_del)
return {}
cleanup_wizard()
```

#### Views

Wizards use regular views and their buttons may use a special cancel attribute to close the wizard window when clicked.

```
<record id="wizard idea cleanup" model="ir.ui.view">
        <field name="name">idea.cleanup.wizard.form</field>
257
        <field name="model">idea.cleanup.wizard</field>
258
        <field name="type">form</field>
259
        <field name="arch" type="xml">
                 string="Idea Cleanup Wizard">
            <label colspan="4" string="Select the age of ideas to cleanup"/>
262
            <field name="idea_age" string="Age (days)"/>
263
             <group colspan="4">
              <button string="Cancel" special="cancel" icon="gtk-cancel"/>
264
             <button string="Cleanup" name="cleanup" type="object" icon="gtk-ok"/>
266
             </aroun>
267
          </form>
268
        </field>
      </record>
```

#### Wizard execution

Such wizards are launched via regular action records, with a special target field used to open the wizard view in a new window.

### WebServices - XML-RPC

OpenERP is accessible through XML-RPC interfaces, for which libraries exist in many languages.

### Python example

```
... define HOST, PORT, DB, USER, PASS
       url = 'http://%s:%d/xmlrpc/common' % (HOST, PORT)
       sock = xmlrnclib.ServerProxy(url)
       uid = sock.login(DB, USER, PASS)
       print "Logged in as %s (uid:%d)" % (USER,uid)
       # Create a new idea
       url = 'http://%s:%d/xmlrpc/object' % (HOST, PORT)
287
       sock = xmlrpclib.ServerProxy(url)
288
       args = {
289
            'name' : 'Another idea',
290
           'description' : 'This is another idea of mine', 'inventor_id': uid,
291
292
       idea_id = sock.execute(DB, uid, PASS, 'idea.idea', 'create', args)
293
```

```
include('xmlrpc.inc'); // Use phpxmlrpc library, available on sourceforge
// ... define $HOST, $PORT, $DB, $USER, $PASS
295
296
      $client = new xmlrpc_client("http://$HOST:$PORT/xmlrpc/common");
      $msg = new xmlrpcmsg("login");
       $msq->addParam(new xmlrpcval($DB, "string"));
      $msg->addParam(new xmlrpcval($USER, "string"));
      $msg->addParam(new xmlrpcval($PASS, "string"));
       resp = $client->send($msg);
      uid = $resp->value()->scalarval()
      echo "Logged in as $USER (uid:$uid)"
       // Create a new idea
      $arravVal = arrav(
308
          'name'=>new xmlrpcval("Another Idea", "string"),
         'description'=>new xmlrpcval("This is another idea of mine", "string"),
309
         'inventor_id'=>new xmlrpcval($uid, "int"),
311
       $msg = new xmlrpcmsg('execute');
      $msg->addParam(new xmlrpcval($DB, "string"));
314
      $msg->addParam(new xmlrpcval($uid, "int"));
      $msg->addParam(new xmlrpcval($PASS, "string"));
      $msg->addParam(new xmlrpcval("idea.idea", "string"));
```

### Internationalization

Each module can provide its own translations within the i18n directory, by having files named LANG.po where LANG is the locale code for the language, or the language and country combination when they differ (e.g. pt.po or pt\_BR.po). Translations will be loaded automatically by OpenERP for all enabled languages.

Developers always use English when creating a module, then export the module terms using OpenERP's gettext *POT* export feature (Administration>Translations>Export a Translation File without specifying a language), to create the module template POT file, and then derive the translated PO files.

Many IDE's have plugins or modes for editing and merging PO/POT files.

**Tip:** The GNU gettext format (Portable Object) used by OpenERP is integrated into LaunchPad, making it an online collaborative translation platform.

```
321 | - idea/ # The module directory
322 | - ilan/ # Translation files
323 | - idea.pot # Translation Template (exported from OpenERP)
324 | - fr.po # French translation
325 | - pt_BR.po # Brazilian Portuguese translation
326 | (...)
```

**Tip:** By default OpenERP's POT export only extracts labels inside XML files or inside field definitions in Python code, but any Python string can be translated this way by surrounding it with the tools.translate.\_method (e.g.\_('Label'))

# **Rapid Application Development**

#### Module recorder

The base\_module\_record module can be used to export a set of changes in the form of a new module. It should be used for all customizations that should be carried on through migrations and updates. It has 2 modes:

- Start/Pause/Stop mode, where all operations (on business objects or user interface) are recorded until the recorder is stopped or paused.
- Date- and model-based mode where all changes performed after a given date on the given models (object types) are exported. .

#### Report Creator (view) and Report Designer (print) modules

The base\_report\_creator module can be used to automate the creation of custom statistics views, e.g. to construct dashboards. The resulting dashboards can then be exported using the base module record module.

# **Performance Optimization**

As Enterprise Management Software typically has to deal with large amounts of records, you may want to pay attention to the following *anti-patterns*, to obtain consistent performance:

- Do not place browse() calls inside loops, put them before and access only the browsed objects inside the loop. The ORM will optimize the number of database queries based on the *browsed* attributes.
- Avoid recursion on object hierarchies (objects with a parent\_id relationship), by adding parent\_left and parent\_right integer fields on your object, and setting \_parent\_store to True in your object class. The ORM will use a modified preorder tree traversal to be able to perform recursive operations (e.g. child of) with database queries in O(1) instead of O(n)
- Do not use function fields lightly, especially if you include them in tree views. To optimize function fields, two mechanisms are available:
  - multi: all fields sharing the same multi attribute value will be computed with one single call to the function, which should then return a dictionary of values in its values map
  - o store: function fields with a store attribute will be stored in the database, and recomputed on demand when the relevant trigger objects are modified. The format for the trigger specification is as follows: store = {'model': (\_ref\_fnct, fields, priority)} (see example below)

```
327
           def _get_idea_from_vote(self, cr, uid, ids, context={}):
329
             vote_ids = self.pool.get('idea.vote').browse(cr,uid,ids,context=context)
330
             for v in vote_ids:
331
              res[v.idea_id.id] = True # Store the idea identifiers in a set
             return res.keys()
332
333
           def _compute(self, cr, uid, ids, field_name, arg, context={}):
334
             for idea in self.browse(cr,uid,ids,context=context):
335
               vote_num = len(idea.vote_ids)
337
               vote_sum = sum([v.vote for v in idea.vote_ids])
338
               res[idea.id] =
330
                   vote_sum': vote_sum,
340
                   'vote_avg': (vote_sum/vote_num) if vote_num else 0.0,
342
             refurn res
343
           columns = {
344
            # These fields are recomputed whenever one of the votes changes
345
            'vote_avg': fields.function(_compute, method=True, string='Votes Average'
             store = {'idea.vote': (_get_idea_from_vote,['vote'],10)},multi='votes'),
             'vote_sum': fields.function(_compute, method=True, string='Votes Sum',
              store = {'idea.vote': (_get_idea_from_vote,['vote'],10)}, multi='votes'),
349
```

# Community / Contributing

OpenERP projects are hosted on LaunchPad(LP), where all project resources may be found: Bazaar branches, bug tracking, blueprints, roadmap, FAQs, etc. Create a free account on launchpad.net to be able to contribute.

#### Launchpad groups

| Group*                                   | Members                           | Bazaar/LP restrictions                                                                        |
|------------------------------------------|-----------------------------------|-----------------------------------------------------------------------------------------------|
| OpenERP Quality<br>Team (~openerp)       | OpenERP Core Team                 | Can merge and commit on official branches.                                                    |
| OpenERP Commiters<br>(~openerp-commiter) | Selected active community members | Can mark branches to be merged into official branch. Can commit on <i>extra-addons</i> branch |
| OpenERP Drivers<br>(~openerp-drivers)    | Selected active community members | Can confirm bugs and set milestones on bugs / blueprints                                      |
| OpenERP Community (~openerp-community)   | Open group, anyone can join       | Can create community branches where everyone can contribute                                   |

\*Members of upper groups are also members of lower groups

### License

Copyright © 2010 Open Object Press. All rights reserved.

You may take electronic copy of this work and distribute it if you don't change the content. You can also print a copy to be read by yourself only.

We have contracts with different publishers in different countries to sell and distribute paper or electronic based versions of this work (translated or not) in bookstores. This helps to distribute and promote the Open ERP product. It also helps us to create incentives to pay contributors and authors with the royalties.

Due to this, grants to translate, modify or sell this work are strictly forbidden, unless OpenERP s.a. (representing Open Object Press) gives you a written authorization for this.

While every precaution has been taken in the preparation of this work, the publisher and the authors assume no responsibility for errors or omissions, or for damages resulting from the use of the information contained herein.

Published by Open Object Press, Grand Rosière, Belgium

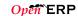